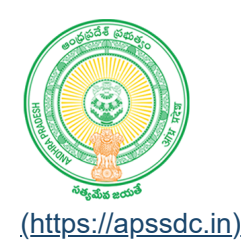

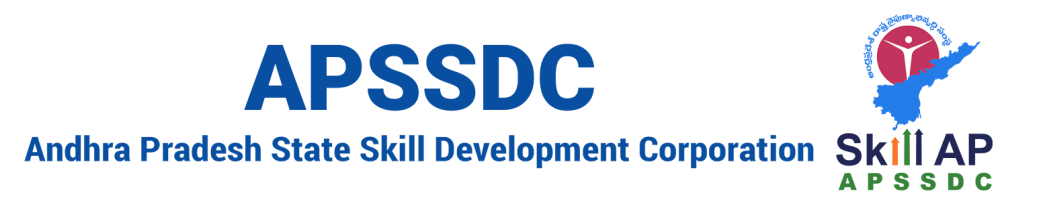

# **Strings in Python**

## **Day Obejctives**

- Strings
	- **Slicing in Python**
	- String Methods
- Lists
	- Accessing the Elements from the list
	- **List Methods**
- Tuple
	- Accessing the Elements from the Tuple
	- **Tuple Methods**

## In  $[1]:$   $\mathbb{H}$ s1 **=** """Python is an interpreted high-level general-purpose programming l 1 2 Developer: Python Software Foundation Stable release: 3.9.5 / 3 May 2021; 19 days ago 3 Preview release: 3.10.0b1 / 3 May 2021; 19 days ago 4  $5$  Typing discipline: Duck, dynamic, strong typing; gradual (since 3.5, but First appeared: February 1991; 30 years ago 6 7 Paradigm: Multi-paradigm: object-oriented, procedural (imperative), func  $\blacksquare$ In  $[2]$ :  $\blacktriangleright$ print(s1[0], s1[55], s1[**-**10]) 1 P g r print(len(s1)) In  $\lceil 3 \rceil$ :  $\blacktriangleright$ 1565

## **String Slicing**

## **Syntax**

string\_var[startingIndex: EndingIndex]

 $\bullet$  Default SI -> 0

Default EI -> Length if string -1

In [4]: In [5]: In [6]: In [7]: In [9]: In [10]: string\_var[startingIndex: EndingIndex: stepSize] In [11]: In [12]: Python Python is an interpreted high-level general-purpose programming language. P ython's design philosophy radigm: Multi-paradigm: object-oriented, procedural (imperative), functiona l, structured, reflective Python is an in Python is an in Python is an interpreted high-level general-purpose programming language. P ython's design philosophy emphasizes code readability with its notable use of significant indentation. Wikipedia Developer: Python Software Foundation Stable release: 3.9.5 / 3 May 2021; 19 days ago Preview release: 3.10.0b1 / 3 May 2021; 19 days ago Typing discipline: Duck, dynamic, strong typing; gradual (since 3.5, but ig nored in CPython) First appeared: February 1991; 30 years ago Paradigm: Multi-paradigm: object-oriented, procedural (imperative), functio nal, structured, reflective Pto s print(s1[0: 6]) print(s1[0: 100]) print(s1[**-**100: ]) print(s1[6]) print(s1[: 15], s1[0: 15]) print(s1[:]) print(s1[0: 10: 2]) print(s1[0: 10: 3]) 1 1 1 1 1 1 1 1

In [15]:

### print(s1[**-**10: :**-**2]) 1

r,eucrs,aotnf,eiaem(lrdcr dter-cjo:gdrpilM:gdrPoasay0 19 rubF:eapatrF)otP i drnitb,. ci(luag;nptgot cmnd,cD:nlisdgiy g yd9 10 a b.13:see evr g yd9 10 a .. ealrebt otduFeato otP:eoee ieii nianditaiigsf s lao t twyiiaareo eiapeypslh gsdsnhy eaga nmagr spu-aee ee-ghdtrrtin inhy

In  $[16]$ :  $\blacktriangleright$ print(s1[**-**10: :2]) 1

rfetv

1

In  $[17]$ :  $\blacktriangleright$  H

print(s1[ : : **-**1])

evitcelfer ,derutcurts ,lanoitcnuf ,)evitarepmi( larudecorp ,detneiro-tcejb o :mgidarap-itluM :mgidaraP oga sraey 03 ;1991 yraurbeF :deraeppa tsriF )nohtyPC ni derongi tub ,5.3 ecnis( laudarg ;gnipyt gnorts ,cimanyd ,kcuD : enilpicsid gnipyT oga syad 91 ;1202 yaM 3 / 1b0.01.3 :esaeler weiverP oga syad 91 ;1202 yaM 3 / 5.9.3 :esaeler elbatS noitadnuoF erawtfoS nohtyP :repoleveD aidepikiW .noitatnedni tnacifingis fo esu elbaton sti htiw ytilibadaer edoc sezisahpme yhposolihp ngised s'nohtyP .egaugnal gnimmargorp esoprup-lareneg level-hgih deterpretni na si nohtyP

#### In  $[19]$ :  $\blacktriangleright$  $print(s1[ : : 1])$ 1

Python is an interpreted high-level general-purpose programming language. P ython's design philosophy emphasizes code readability with its notable use of significant indentation. Wikipedia Developer: Python Software Foundation Stable release: 3.9.5 / 3 May 2021; 19 days ago Preview release: 3.10.0b1 / 3 May 2021; 19 days ago Typing discipline: Duck, dynamic, strong typing; gradual (since 3.5, but ig nored in CPython) First appeared: February 1991; 30 years ago Paradigm: Multi-paradigm: object-oriented, procedural (imperative), functio nal, structured, reflective

#### In  $[18]$ :  $\blacktriangleright$ print(s1[: : **-**2]) 1

eicle drtut lnicu )vtrpi aueop,enioteb miaa-tu miaa g re 3;91yare drep si nhyCn eog u 53ens adr giy nrs,iay ku eipci npToasa 1;22yM3/100. ealrwiePoas a 1;22yM3/593:see laSniano rwfSnhy rplvDadpkW.otten ncfni oeuebtnsihi tlbde dcszshm hooipnie 'otP.gunlgimropeorplrnglvlhi eepen as otP

## **String Methods**

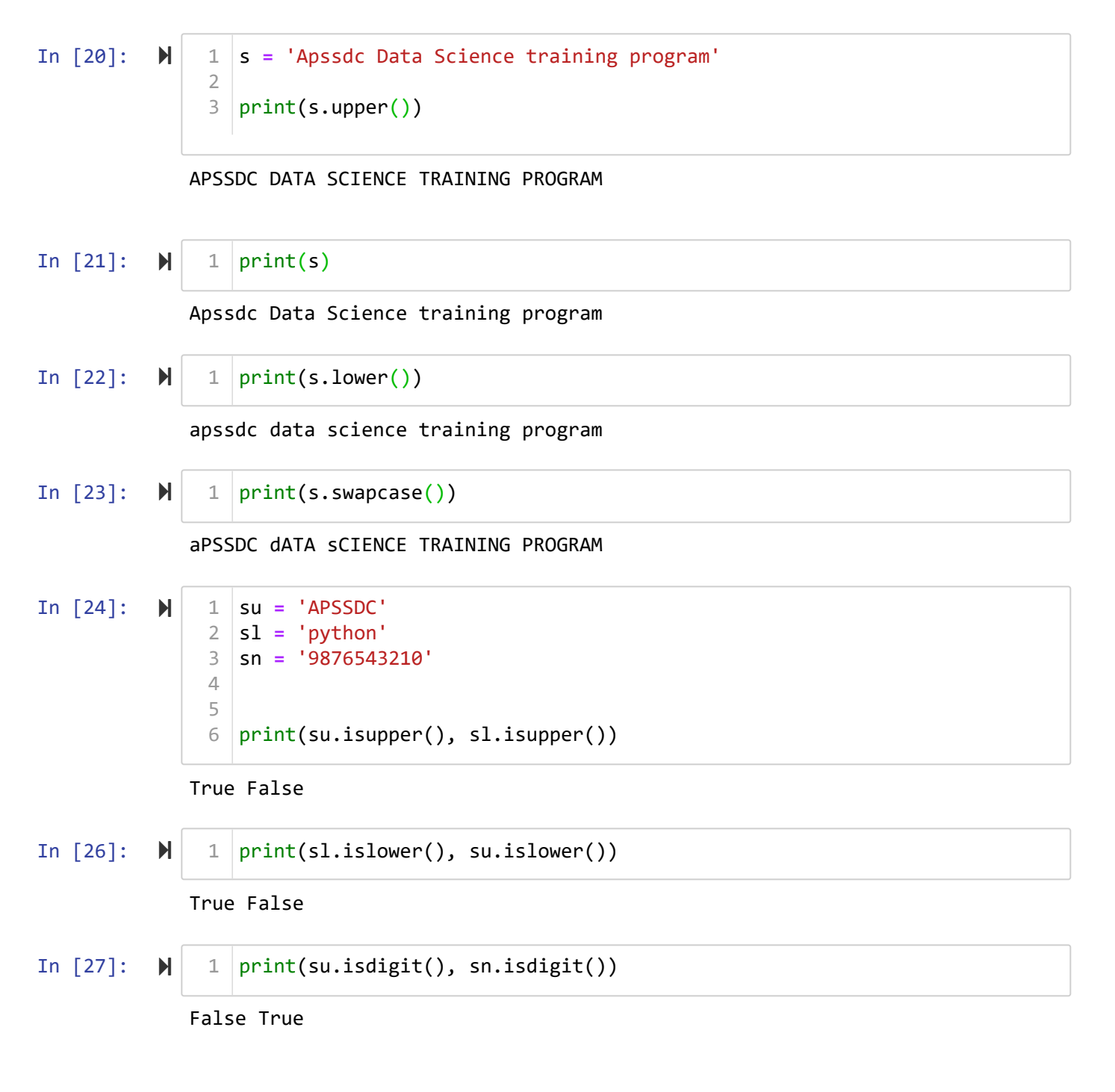

## **Validating indian mobile Number**

- $-191 5$
- $\cdot$  10 digits -> len()
- 9,8,7,6

In  $[40]$ :  $\blacktriangleright$ 

 $In$ 

```
n1 = '+919876543210'
1
 n3 = '9876543210'
2
 n2 = '+91563214565'
3
 n4 = '+5632147890'
4
 n1 = '+91987654321o'
5
   if n1[0] == '+':
        if n1[1:3] == '91' and len(n1[3: ]) == 10 and n1[3] in '9876' and n1
             print(n1, 'is valid indian mobile number')
        else:
             print(n1, 'is not valid indian mobile number')
elif len(n1) == 10 and n1[0] in '9876' and n1.isdigit():
12
        print(n1, 'is valid indian mobile number')
else:
14
        print(n1, 'is not valid indian mobile number')
 6
 7
8
9
10
11
13
15
```
+91987654321o is not valid indian mobile number

In [41]: 
$$
\begin{array}{|c|c|c|}\n\hline\n1 & \text{rollNo} = '19KQ1A0237' \\
\hline\n2 & \text{print(rollNo.startswitch('19'))} \\
\hline\n\end{array}
$$

In [42]: 
$$
\mathbb{N} \begin{vmatrix} 1 & \text{email} = 'anilkumar_t@apssdc.in' \\ 2 & \text{email2} = 'anil@gmail.com' \end{vmatrix}
$$

$$
[44]: \quad \mathbb{N} \quad 1 \quad \text{print(email2.endswith('apssdc.in'))}
$$

False

```
In [47]: \blacktrianglerightemail = 'anilkumar_t@apssdc.in'
1
                  email2 = 'swamy@apssdc.in'
2
                  4 \vert print(email.index('@'))3
```
11

```
In [51]: \blacktriangleright1 \vert print(email[0: email.index('@'])])
```
anilkumar\_t

In [50]: M  $1 \vert print(email2[0: email2.index('@'])])$ 

swamy

```
In [55]: \blacktrianglerightIn [56]: \blacktrianglerightIn [58]: ▶
In [61]: \blacktrianglerightIn [62]: \blacktrianglerightIn [63]: \blacktrianglerightapssdc
    Out[56]: 'gmail'
              Help on method_descriptor:
              index(...)S.index(sub[, start[, end]]) \rightarrow int
                   Return the lowest index in S where substring sub is found,
                   such that sub is contained within S[start:end]. Optional
                   arguments start and end are interpreted as in slice notation.
                   Raises ValueError when the substring is not found.
              4
              11
              ---------------------------------------------------------------------------
              ValueError Traceback (most recent call last)
              <ipython-input-63-dc0e1649b7ee> in <module>
                      1 email = 'anil@apssdc@in'
                      2
              ----> 3 print(email.index('@', 12))
              ValueError: substring not found
                email = 'anilkumar_t@apssdc.in'
1
                   email2 = 'swamy@apssdc.in'
                   email3 = 'anil@gmail.com'
                print(email2[email2.index('@') + 1: email2.index('.')])
6
                email3[email3.index('@') + 1: email3.index('.')]
1
                help(str.index)
1
                   email = 'anil@apssdc@in'
                \beta |print(email.index('\emptyset'))
                   email = 'anil@apssdc@in'
                \beta |print(email.index('\emptyset', 5))
                   email = 'anil@apssdc@in'
                \exists |print(email.index('@', 12))2
                3
                4
                5
                1
                2
               1
                2
                1
                2
```
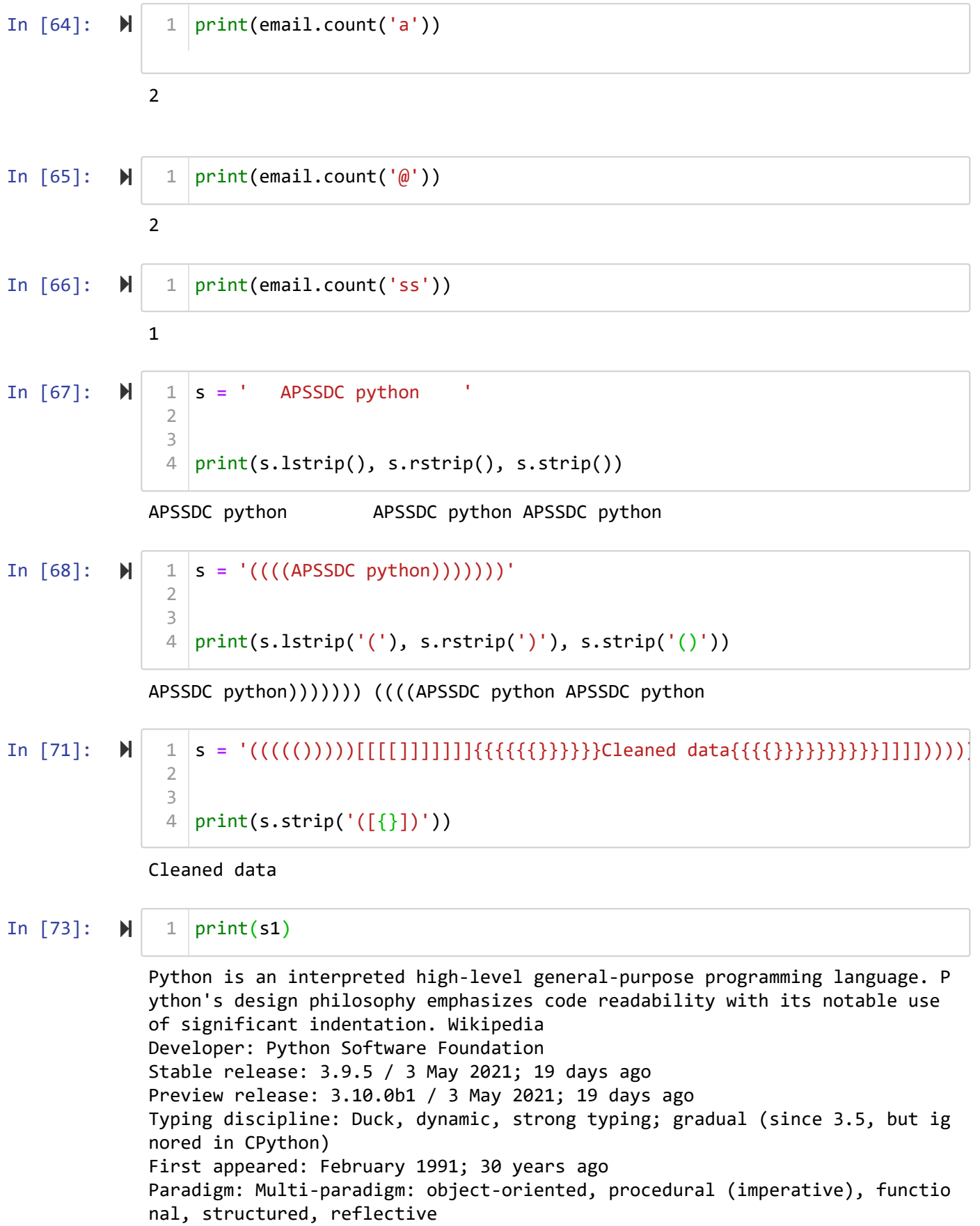

### In [74]: print(s1.split(' ')) 1

['Python', 'is', 'an', 'interpreted', 'high-level', 'general-purpose', 'pro gramming', 'language.', "Python's", 'design', 'philosophy', 'emphasizes', 'code', 'readability', 'with', 'its', 'notable', 'use', 'of', 'significan t', 'indentation.', 'Wikipedia\nDeveloper:', 'Python', 'Software', 'Foundat ion\nStable', 'release:', '3.9.5', '/', '3', 'May', '2021;', '19', 'days', 'ago\nPreview', 'release:', '3.10.0b1', '/', '3', 'May', '2021;', '19', 'da<br>ys', 'ago\nTyping', 'discipline:', 'Duck,', 'dynamic,', 'strong', 'typin ys', 'ago\nTyping', 'discipline:', 'Duck,', 'dynamic,', g;', 'gradual', '(since', '3.5,', 'but', 'ignored', 'in', 'CPython)\nFirs t', 'appeared:', 'February', '1991;', '30', 'years', 'ago\nParadigm:', 'Mul ti-paradigm:', 'object-oriented,', 'procedural', '(imperative),', 'function al,', 'structured,', 'reflective']

### In  $[75]$ :  $\blacktriangleright$ print(s1.split('\n')) 1

1 2

["Python is an interpreted high-level general-purpose programming language. Python's design philosophy emphasizes code readability with its notable use of significant indentation. Wikipedia", 'Developer: Python Software Foundat ion', 'Stable release: 3.9.5 / 3 May 2021; 19 days ago', 'Preview release: 3.10.0b1 / 3 May 2021; 19 days ago', 'Typing discipline: Duck, dynamic, str ong typing; gradual (since 3.5, but ignored in CPython)', 'First appeared: February 1991; 30 years ago', 'Paradigm: Multi-paradigm: object-oriented, p rocedural (imperative), functional, structured, reflective']

### In  $[77]$ :  $\blacktriangleright$

$$
\begin{array}{c}\n1 \text{ print(s1.split('.^'))} \\
2 \text{sen = s1.split('.^')}\n\end{array}
$$

['Python is an interpreted high-level general-purpose programming languag e', " Python's design philosophy emphasizes code readability with its notab le use of significant indentation", ' Wikipedia\nDeveloper: Python Software Foundation\nStable release: 3', '9', '5 / 3 May 2021; 19 days ago\nPreview release: 3', '10', '0b1 / 3 May 2021; 19 days ago\nTyping discipline: Duck, dynamic, strong typing; gradual (since 3', '5, but ignored in CPython)\nFir st appeared: February 1991; 30 years ago\nParadigm: Multi-paradigm: objectoriented, procedural (imperative), functional, structured, reflective']

### In  $[78]$ :  $\blacktriangleright$ 1

- '.'.join(sen)
- Out[78]: "Python is an interpreted high-level general-purpose programming language. Python's design philosophy emphasizes code readability with its notable use of significant indentation. Wikipedia\nDeveloper: Python Software Foundatio n\nStable release: 3.9.5 / 3 May 2021; 19 days ago\nPreview release: 3.10.0 b1 / 3 May 2021; 19 days ago\nTyping discipline: Duck, dynamic, strong typi ng; gradual (since 3.5, but ignored in CPython)\nFirst appeared: February 1 991; 30 years ago\nParadigm: Multi-paradigm: object-oriented, procedural (i mperative), functional, structured, reflective"

### In  $[79]$ :  $\blacktriangleright$

1

### '\*\*\*\*\*\*\*\*\*\*'.join(sen)

Out[79]: "Python is an interpreted high-level general-purpose programming language\*\* \*\*\*\*\*\*\*\* Python's design philosophy emphasizes code readability with its no table use of significant indentation\*\*\*\*\*\*\*\*\*\* Wikipedia\nDeveloper: Python Software Foundation\nStable release: 3\*\*\*\*\*\*\*\*\*\*9\*\*\*\*\*\*\*\*\*\*5 / 3 May 2021; 19 days ago\nPreview release: 3\*\*\*\*\*\*\*\*\*\*10\*\*\*\*\*\*\*\*\*\*0b1 / 3 May 2021; 19 d ays ago\nTyping discipline: Duck, dynamic, strong typing; gradual (since 3\* \*\*\*\*\*\*\*\*\*5, but ignored in CPython)\nFirst appeared: February 1991; 30 year s ago\nParadigm: Multi-paradigm: object-oriented, procedural (imperative), functional, structured, reflective"

#### In  $[81]$ :  $\blacktriangleright$ print(s1.replace(' ', '-')) 1

Python-is-an-interpreted-high-level-general-purpose-programming-language.-P ython's-design-philosophy-emphasizes-code-readability-with-its-notable-useof-significant-indentation.-Wikipedia Developer:-Python-Software-Foundation Stable-release:-3.9.5-/-3-May-2021;-19-days-ago Preview-release:-3.10.0b1-/-3-May-2021;-19-days-ago Typing-discipline:-Duck,-dynamic,-strong-typing;-gradual-(since-3.5,-but-ig nored-in-CPython) First-appeared:-February-1991;-30-years-ago Paradigm:-Multi-paradigm:-object-oriented,-procedural-(imperative),-functio nal,-structured,-reflective

#### In  $[82]$ :  $\blacktriangleright$ print(s1.title()) 1

Python Is An Interpreted High-Level General-Purpose Programming Language. P ython'S Design Philosophy Emphasizes Code Readability With Its Notable Use Of Significant Indentation. Wikipedia Developer: Python Software Foundation Stable Release: 3.9.5 / 3 May 2021; 19 Days Ago Preview Release: 3.10.0B1 / 3 May 2021; 19 Days Ago Typing Discipline: Duck, Dynamic, Strong Typing; Gradual (Since 3.5, But Ig nored In Cpython) First Appeared: February 1991; 30 Years Ago Paradigm: Multi-Paradigm: Object-Oriented, Procedural (Imperative), Functio nal, Structured, Reflective

### In  $[83]$ :  $\blacktriangleright$ print(s1.capitalize()) 1

Python is an interpreted high-level general-purpose programming language. p ython's design philosophy emphasizes code readability with its notable use of significant indentation. wikipedia developer: python software foundation stable release: 3.9.5 / 3 may 2021; 19 days ago preview release: 3.10.0b1 / 3 may 2021; 19 days ago typing discipline: duck, dynamic, strong typing; gradual (since 3.5, but ig nored in cpython) first appeared: february 1991; 30 years ago paradigm: multi-paradigm: object-oriented, procedural (imperative), functio nal, structured, reflective

```
In [84]: \blacktriangleright
```
print(s1.istitle()) 1

```
False
```
In  $[86]$ :  $\blacktriangleright$ 

```
print(s1.casefold())
1
```
python is an interpreted high-level general-purpose programming language. p ython's design philosophy emphasizes code readability with its notable use of significant indentation. wikipedia developer: python software foundation stable release: 3.9.5 / 3 may 2021; 19 days ago preview release: 3.10.0b1 / 3 may 2021; 19 days ago typing discipline: duck, dynamic, strong typing; gradual (since 3.5, but ig nored in cpython) first appeared: february 1991; 30 years ago paradigm: multi-paradigm: object-oriented, procedural (imperative), functio nal, structured, reflective

In  $[87]$ :  $\blacktriangleright$ s **=** 'Python Programming' print(s.istitle()) 1 2 3 4

True

```
In [89]: \blacktrianglerightcertificate = 'I"m certify that {} from Institute, on Program, form Date
                 3 | print(certificate)
                 1
                 2
```
I"m certify that Anil from Institute, on Program, form Date

In  $[91]$ :  $\blacktriangleright$ print('I"m certify that  $\{\}$  from Institute, on Program, form  $\{\}$ '.format(' 1

I"m certify that Anil from Institute, on Program, form 01-June

```
In [92]: ▶
                 print('I"m certify that {0} from Institute, on Program, form {1}, {0} per
               1
```
I"m certify that Anil from Institute, on Program, form 01-June, Anil perfor mance is excellant

In  $[93]$ :  $\blacktriangleright$ s **=** 'asdfg'  $2 \, \text{s}3 = 'asd456'$ print(s.isalpha(), s3.isalnum()) 1 3 4

True True

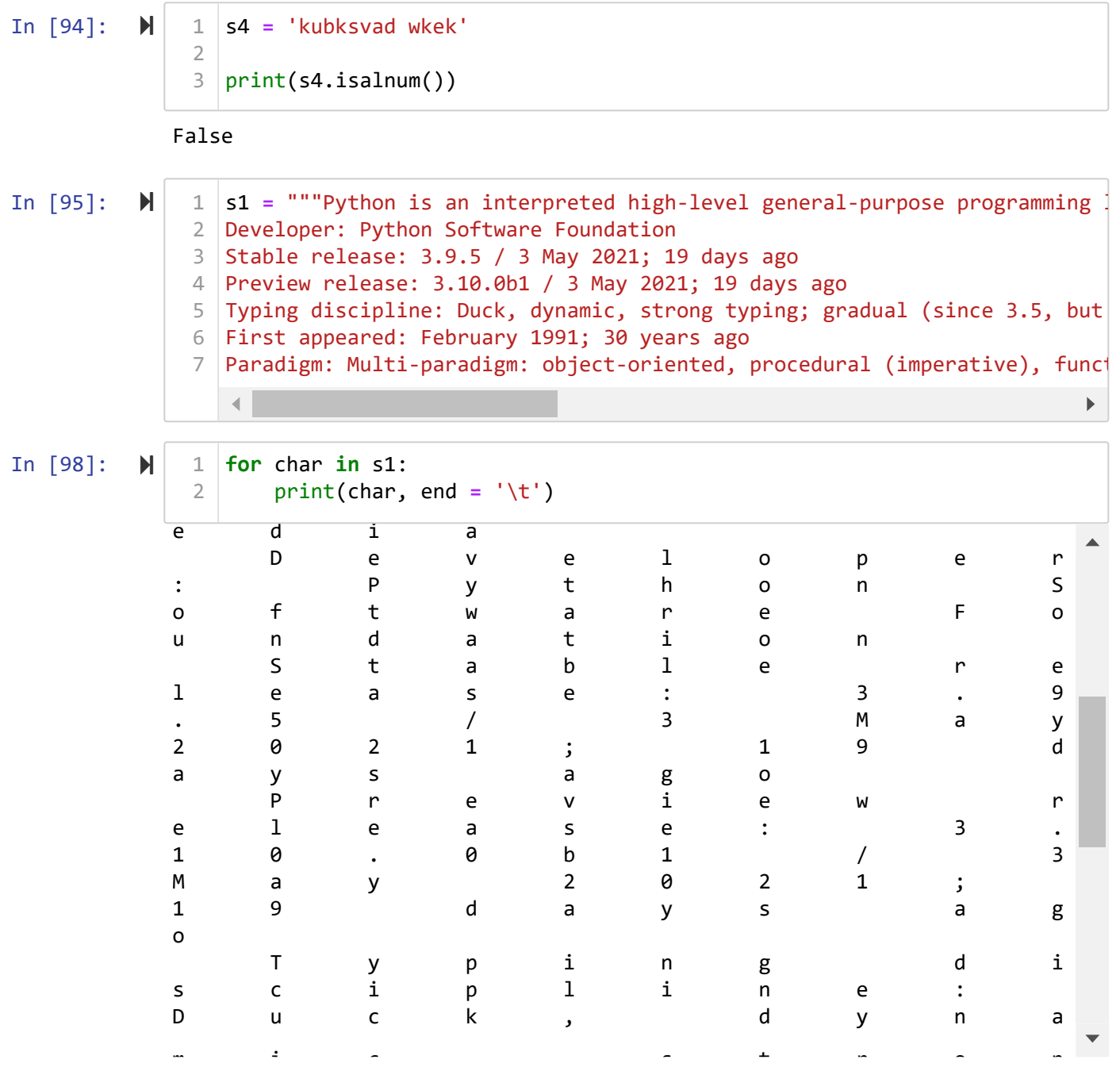

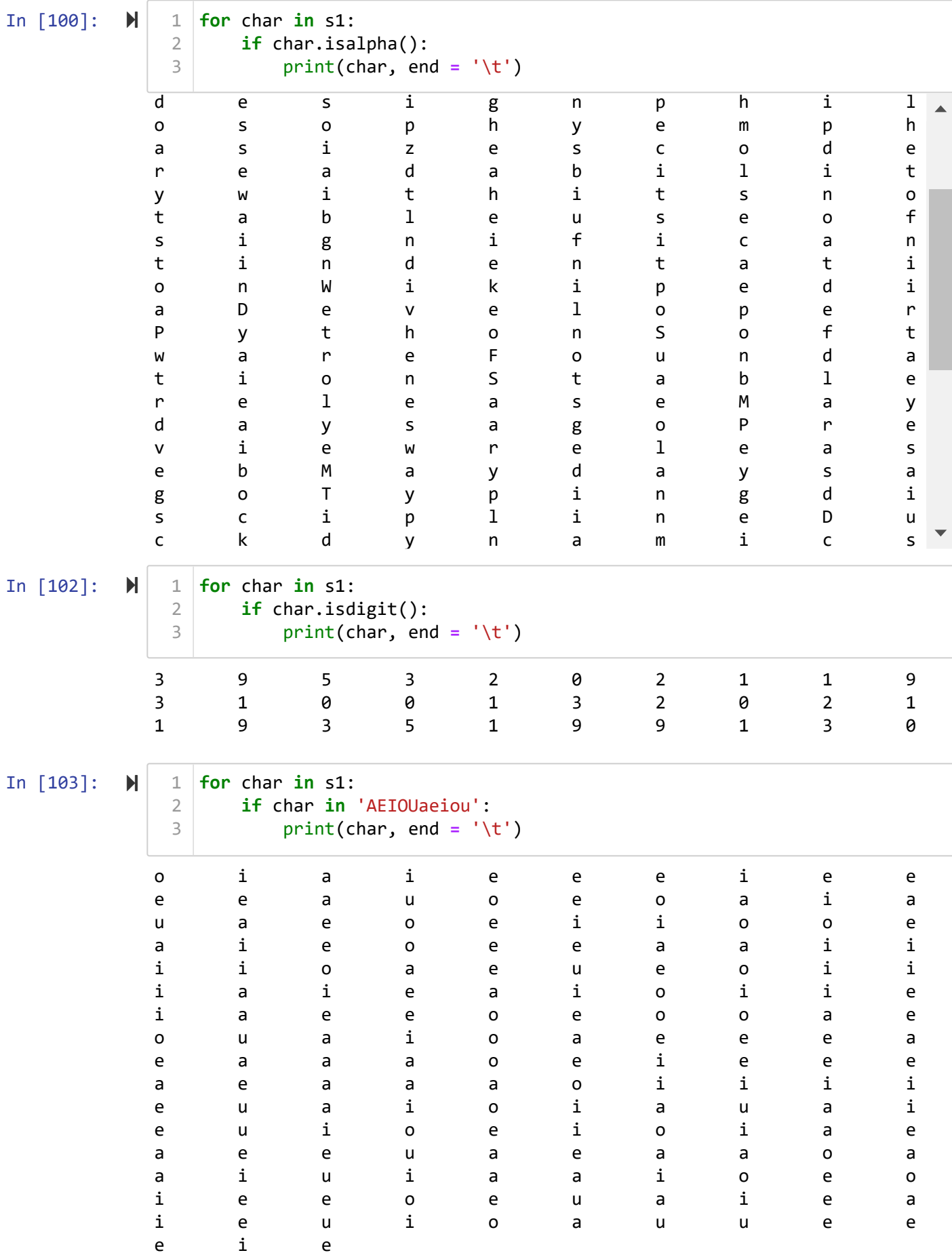

In  $[104]$ :  $\blacksquare$ 

```
ac = 0nc = 0sc = 0for char in s1:
         if char.isalpha():
             ac += 1
         elif char.isdigit():
             nc += 1
         else:
             sc += 1
print('Alpha', ac, 'Digits', nc, "Special Charac", sc)
13
 1
 2
 3
 4
 5
 6
 7
8
9
10
11
12
```
Alpha 426 Digits 30 Special Charac 109

## **Problems**

- sum of the digits in the string
- sum of the even digits and odd digits in the string

## **Lists**

It is used to store the non-homogenous group of valid datatypes in python

## **Properties**

- it is declared as []
- List mutable dataType
- List is an ordered data
- $\bullet$  It is iterable

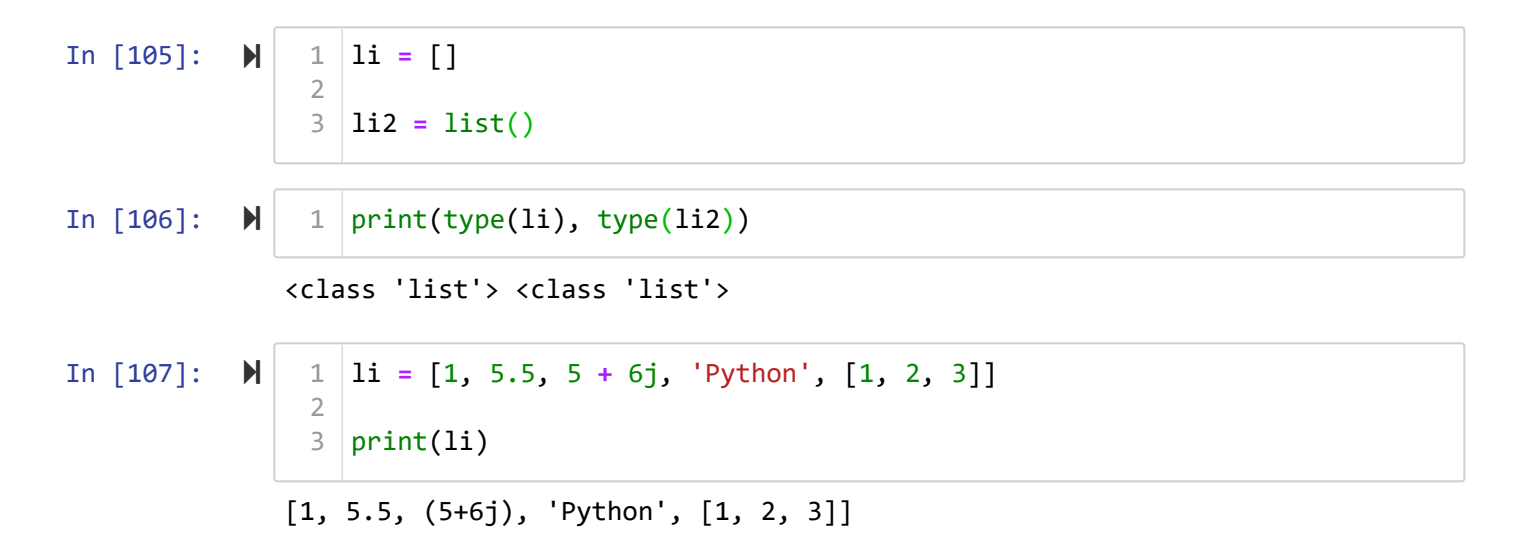

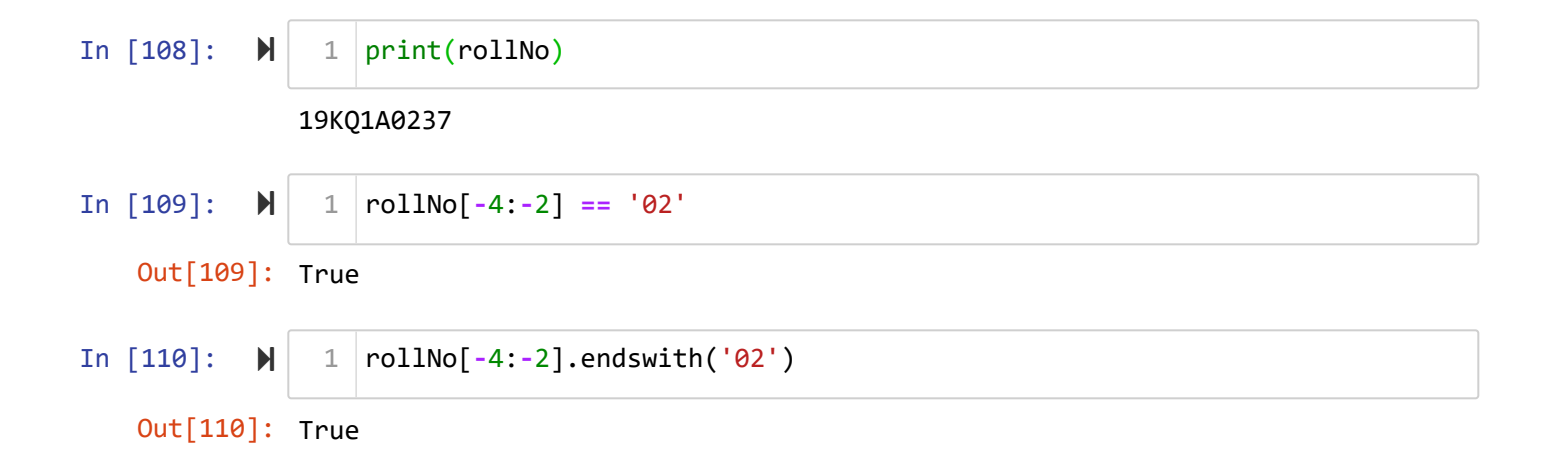

## **Day Outcomes**

- Strings
	- **Slicing in Python**
	- **String Methods**
- Lists
	- **Declaring a List**